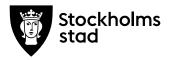

Protokoll Dnr 1.3/11/2019 Sida 1 (4) 2019-09-16

# Protokoll från möte med FÖRVALTNINGSGRUPPEN 2019-09-16

#### Närvarande:

För kulturförvaltningen

Robert Olsson, ordförande Förvaltningschef Lena Nilsson Administrativa staben

Dick Torberger HR-chef

Lotten Kalenius, sekreterare Chefssekreterare

För personalorganisationerna

Mats Gustafsson Lärarförbundet

Ragnar Sjölander Lärarnas Riksförbund

Maria Sundström Saco Görel Norlén Vision

Ledarna och Kommunal har anmält förhinder.

Sveriges skolledarförbund är frånvarande utan anmält förhinder

#### Tidpunkt:

Kl. 09:00-10:00

#### Plats:

Askebykroken 13, rum Arkitekten.

## 1. Protokoll

Övriga frågor anmäldes och dagordningen godkändes.

Mats Gustafsson valdes till justerare.

Föregående protokoll

Föregående protokoll lades till handlingarna.

Kulturförvaltningen Askebykroken 13 Box 8100 163 08 Spånga Växel: 08 - 508 31 900 stockholm.se

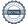

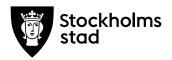

## 2. Verksamhetsfrågor

Nämndärenden inför den 24 september är publicerade på Insyn.

Robert redogjorde för budgetuppdraget att kartlägga nuvarande förutsättningar för kultur- och livescener i Stockholm. Man kan se en trend att scenerna blir färre i innerstaden och fler i ytterstaden samt pekar på möjligheterna i områden under expansion som exempelvis Slakthusområdet.

## 3. Arbetsmiljö och hälsa

#### 4. Ekonomi

#### T2

Lena redogjorde för T2:an. God målupplevelse, förvaltningen når de absolut flesta målen på årsbasis. Rödmarkering på Stadsmuseets besökstal beror främst på att invigningen senarelades efter att målet sattes. Andelen elektroniska inköp är fortfarande röd, som tidigare är en stor anledning att ett antal stora lokala avtal inte är kopplade till inköpssystemet.

Vision ställde frågor om flytten av Internationella biblitoeket. Förvaltningen räknar med nyöppning på Kungsholmens bibliotek runt sportlovet 2020.

Lärarförbundet önskade mer detaljer om kulturskolans ekonomi. Lena berättade att kulturskolan tagit fram en åtgärdsplan och att prognosen för helåret är en budget i balans.

Lärarförbundet undrade varför det inte står något om antalet inskrivna i terminskurser i Kulturskolan. Lena förklarar att även om det blir färre inskrivna under hösten så är helårsberäkningen att målet uppfylls. Lärarförbundet poängterade att kortkurserna är en stor del av att årsmålet uppfylls och undrade över långsiktigheten i upplägget. Arbetsgivaren svarade att det är svårt att veta hur nästa år kommer att se ut innan budgeten är presenterad.

Lärarförbundet undrade över Medborgarhusets verksamheter vid beräknad öppning 2020. Robert förklarade att arbetet med att hitta en lösning pågår, främst genom samnyttjande av skollokaler.

Lärarförbundet undrade om vikariestoppet kommer att fortgå. Robert förklarade att det inte finns några planer på att häva det

Protokoll från möte med FÖRVALTNINGSGRUPPEN 2019-09-16

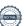

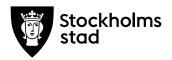

under innevarande år. Nästa år kan man inte uttala sig om förrän en ny budget är presenterad.

Lärarförbundet undrade över utredningen av effekter av tidigare sänkta avgifter för Kulturskolan. Det mesta tyder på att den kommer att publiceras inför oktobernämnden.

Lärarnas Riksförbund uttryckte en fortsatt oro för konsekvenserna av omställningen rörande arbetsmiljö och frågade arbetsgivaren om fler verktyg för att följa upp än arbetsmiljöenkät. Dick redogjorde för det pågående arbetet uppföljning, insatser och analys av resultat i relation till generella trender i samhället.

De fackliga organisationerna och arbetsgivaren kom överens om att deadline för yttranden till T2 är onsdag 18 september kl. 09:00 för att bifogas protokollet.

- 5. Information till och från FG
- 6. Jämställdhet och mångfald
- 7. Hållbarhet
- 8. Utbildnings- och utvecklingsfrågor

## Projekt "Digit or Die"

Lena redogjorde för "Digit or Die", ett kompetensutvecklingsprojekt som ESF som har beviljat kulturförvaltningen 18 mnkr för att genomföra. Projektet kommer att genomgå två faser under tre års tid: en inventeringsfas och en genomförandefas. Förvaltningen ser en stor potential i att kunna nå många fler med förändrade arbetssätt. Det är ännu inte klart hur arbets- och referensgrupper kommer att se ut, men fackliga företrädare ska vara med från början.

Ämnet kommer löpande att tas upp i förvaltningsgruppen.

#### 9. Samverkan

- a. Evenemangsavdelningen
- b. Liljevalchs konsthall

c. Administrativa staben

Protokoll från möte med FÖRVALTNINGSGRUPPEN 2019-09-16

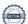

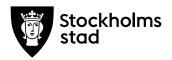

## d. Kulturstrategiska staben

-

## 10. Övriga förvaltningsövergripande frågor

## **Arbetstid**

Saco lyfte exempel på när kollektivavtal inte har följts gällande arbetstid. Arbetsgivaren konstaterar att det är självklart att kollektivavtalet ska uppfyllas och ber de fackliga organisationerna att anmäla eventuella oegentligheter till Dick för vidare hantering.

## **Beredskap**

Lena flaggade för att administrativa staben ser över intendenternas beredskap. Just nu skissar de på en modell som ska gälla för samtliga intendenter, men den är ännu inte klar.

## 11. Mötets avslutande

Mötet avslutades 2019-09-16 kl. 09:58.

Vid protokollet

Lotten Kalentus

Justeras

Robert Olsson

Mats Gustafsson

## **Bilagor**

- 1. Lärarförbundets yttrande till T2 2019
- 2. Lärarnas Riksförbunds yttrande till T2 2019

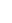

## Lärarförbundets yttrande gällande T2 2019

Efter en svår omställning har denna hösttermin startat ovanligt turbulent med många frågetecken rörande kursstart, schema och en kraftig minskning av bemanning. Det har resulterat i att det inte är lika många elever som har fått en plats, "även om det blir färre inskrivna under hösten så är helårsberäkningen att målet uppfylls" (Förvaltningsgrupp 190916). Lärarförbundet har en förhoppning i att det faktiskt blir så men det finns dock en stor osäkerhet kring det framtida deltagandet. Lärarförbundet är oroade över lärares pressade arbetssituation och försämrade arbetsmiljö då lärare tvingas ta emot fler elever, i större grupper och utökad undervisningstid, något som försämrar både kvalitet och återväxt i Kulturskolan.

Lärarförbundet är även kritiskt till att kortkurser används som verktyg för att nå deltagarmålen. Det är förvisso roligt för de elever som deltar men det är de reguljära terminskurserna som är mest efterfrågade, vilket sällan kan erbjudas efter avslutad kortkurs. Lärarförbundet ser också med oro på att deltagandet i terminskurser fortsatt kommer att vara lågt då det inte kunnat startas nybörjarkurser i samma utsträckning som tidigare. Lärarförbundet är kritiska till att siffror rörande terminskurser inte redovisas i T2.

Under året har kulturskolan haft vikariestopp för att minska kostnader. Det har varit en kortsiktig lösning som nu förlängs vilket bidrar till försämrad kvalitet för eleverna och arbetsmiljörisker för lärare som avstår från sjukskrivning eller VAB pga skuld till eleverna.

I T2 beskrivs att kulturskolan satsar på bredd i undervisningen för att nå fler elever. Lärarförbundet ser dock en tendens att just sådana ämnen minskas, ex streetämnen och det drabbar särskilt elever i ytterstaden. Men även Suso står inför förändringar då budgeten har minskats kraftigt. Suso står för en viktig del av kulturskolans spets och för de äldre eleverna och det är viktigt att kulturskolan även i fortsättningen ska kunna erbjuda deltagande i avancerade kurser och orkestrar.

Lärarförbundet ser med oro på att det ekonomiska läget och omställningen bidrar till en kraftig sänkning av kvalitet och utbud som inte gynnar stadens barn och unga. Det är ett vägval som staden har beslutat om men Lärarförbundet har en förhoppning om att politiken kan se att det behövs handlingskraft och resurser för att kulturskolan ska kunna nå de uppsatta målen. Det är i slutändan kulturskolans lärare och teaterassistenter som utför det arbete som ger Stockholms barn och unga möjligheter att växa genom kulturskapande och där behöver kulturskolan utöka istället för den personalminskning som drivits igenom. Som läget i kulturskolan är nu efter omställningen är det svårt att se hur verksamheten kan fortsätta kunna bedrivas med hög kvalitet och ett ökat deltagande.

Lärarförbundet Stockholm, Kulturteamet

Yttrande från Lärarnas Riksförbund till Tertialrapport 2 2019 för kulturförvaltningen

Lärarnas Riksförbund instämmer i den bild som Lärarförbundet Stockholm ger i sitt yttrande till T2:an och anför därtill följande:

Lärarnas Riksförbund känner fortsatt stor oro för ökad arbetsbelastning och som en konsekvens av denna risk för ohälsa för lärare i Kulturskolan och El Sistema, detta på den neddragnings- och omställningsprocess som är ett resultat av den stora budgetnedskärningen 2019.

Vi befarar fortsatta negativa konsekvenser när färre lärare får ansvara för fler elever och grupper i delvis nya lokaler. Därtill kommer det förlängda vikariestoppet som enligt vår uppfattning medför risk för ökad sjuknärvaro för ordinarie lärare.

Lärarnas Riksförbund understryker återigen behovet av ett systematiskt arbete med kulturskolelärarnas psykosociala och fysiska arbetsmiljö och att en plan tas fram så att en god arbetsmiljö kan säkerställas utifrån ett aktivt förebyggande hälsoarbete mot ohälsa.

Stockholm den 18 september 2019

Ragnar Sjölander Marianne Bäckström Liljedahl

Kommunombud och huvudskyddsombud Biträdande kommunombud och huvudskyddsombud

Lärarnas Riksförbund – Distrikt Stockholms stad

# Verifikat

Transaktion 09222115557417795230

#### Dokument

#### 2019-09-16 FG protokoll med bilagor

Huvuddokument 6 sidor Startades 2019-09-18 13:15:24 CE

Startades 2019-09-18 13:15:24 CEST (+0200) av Lotten Kalenius (LK)

Färdigställt 2019-09-18 16:32:06 CEST (+0200)

## Signerande parter

#### Lotten Kalenius (LK)

Stockholms stad
Org. nr 212000-0142
lotten.kalenius@stockholm.se
0761231976

Signerade 2019-09-18 13:15:57 CEST (+0200)

## Robert Olsson (RO)

robert.olsson@stockholm.se

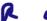

Signerade 2019-09-18 14:27:15 CEST (+0200)

## Mats Gustafsson (MG)

Lärarförbundet mats.sverker.gustafsson@edu.stockholm.se

Signerade 2019-09-18 16:32:06 CEST (+0200)

Detta verifikat är utfärdat av Scrive. Information i kursiv stil är säkert verifierad av Scrive. Se de dolda bilagorna för mer information/bevis om detta dokument. Använd en PDF-läsare som t ex Adobe Reader som kan visa dolda bilagor för att se bilagorna. Observera att om dokumentet skrivs ut kan inte originaliteten i papperskopian bevisas enligt nedan och att en vanlig papperutskrift saknar innehållet i de dolda bilagorna. Den digitala signaturen (elektroniska förseglingen) säkerställer att originaliteten av detta dokument, inklusive de dolda bilagorna, kan bevisas matematiskt och oberoende av Scrive. För er bekvämlighet tillhandahåller Scrive även en tjänst för att kontrollera dokumentets äkthet automatiskt på: https://scrive.com/verify

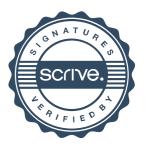